## 10.2 Law of Cosines

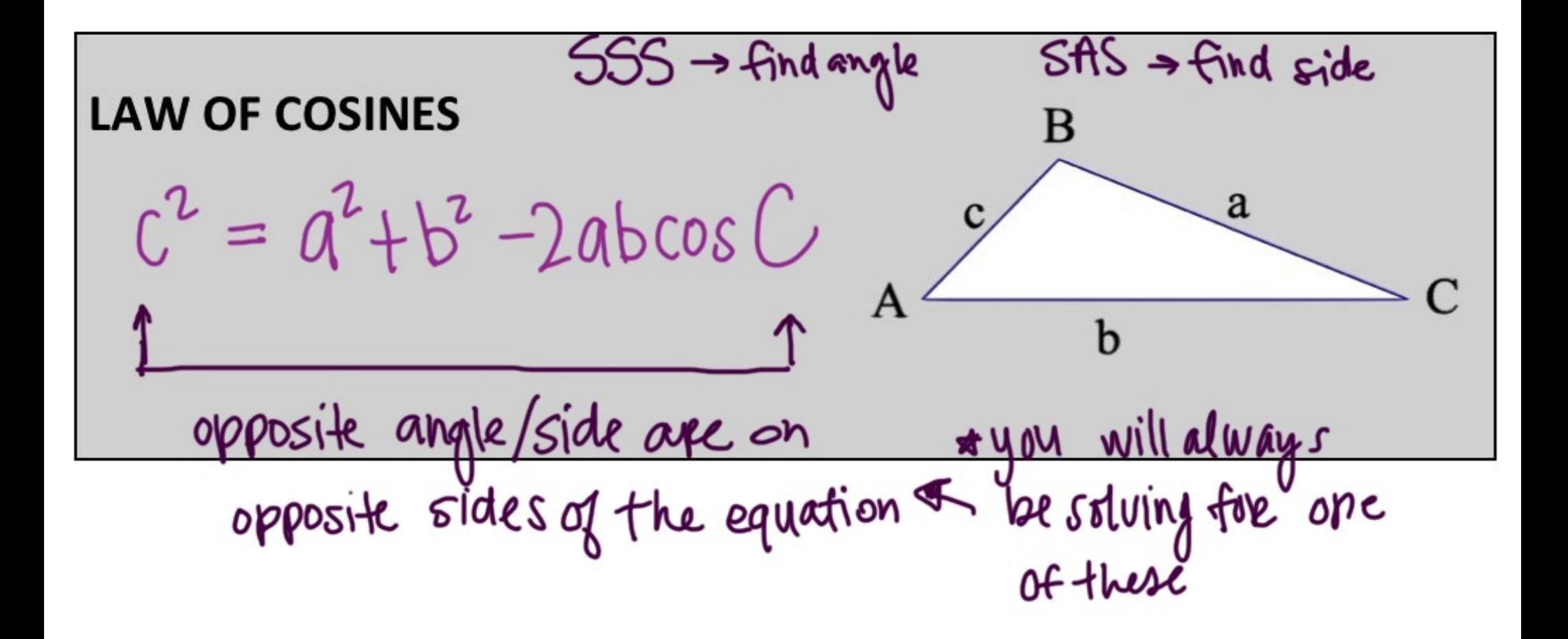

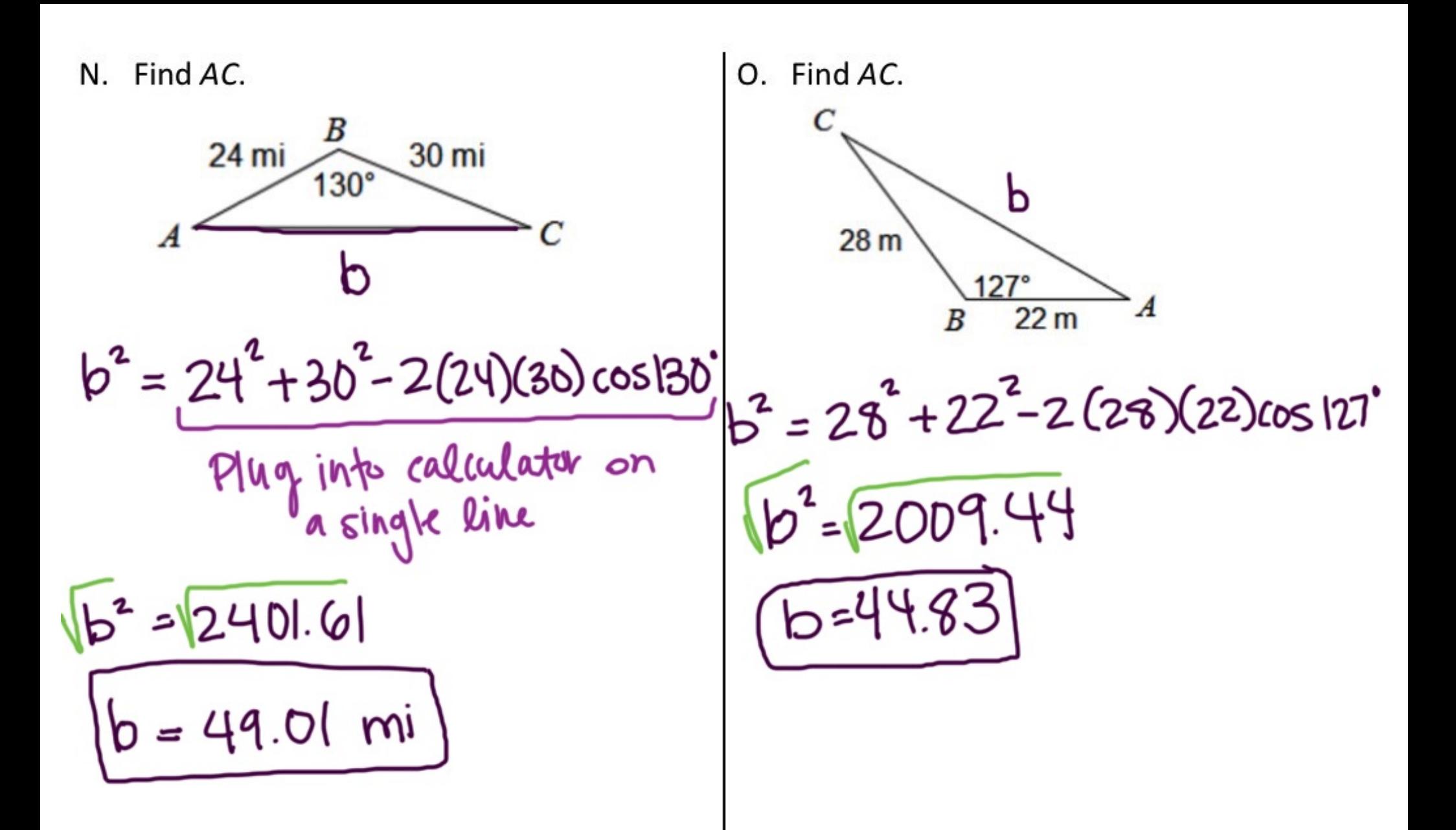

Find AB. Ρ.

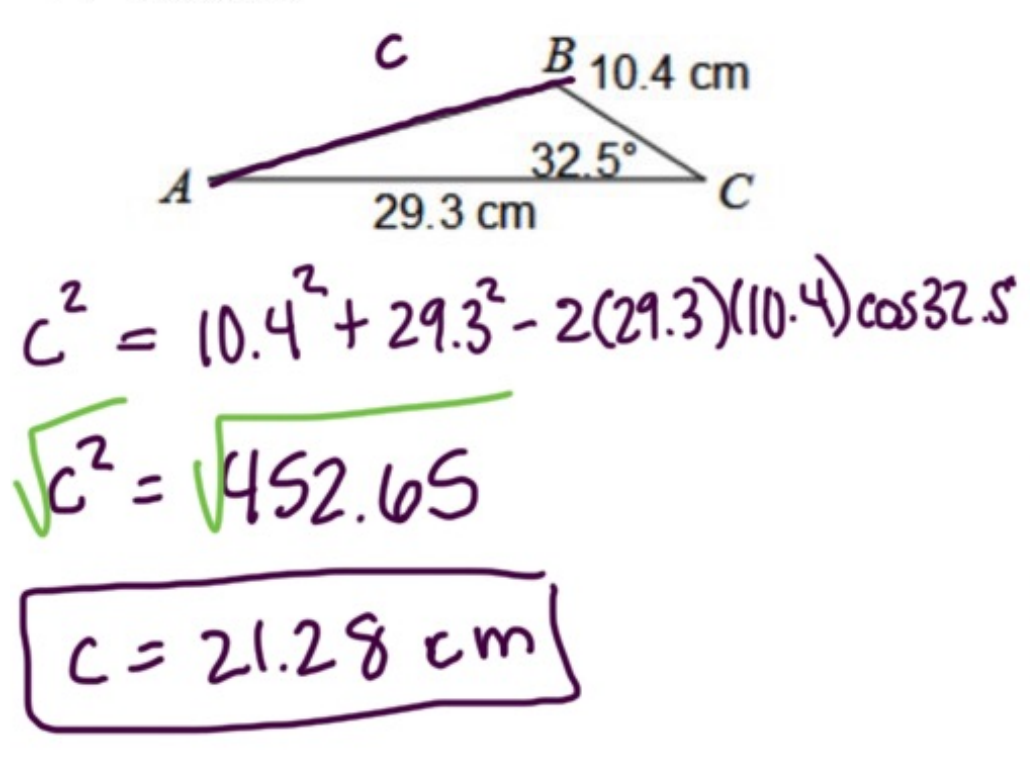

Q. Find DF.  
\n
$$
e^2 = 1^2 + 9^2 - 2(1)(9)cos34
$$
  
\n $e^2 = \sqrt{20.15}$   
\n $e^2 = 4.49 yd$ 

Find  $m\angle C$ . R.

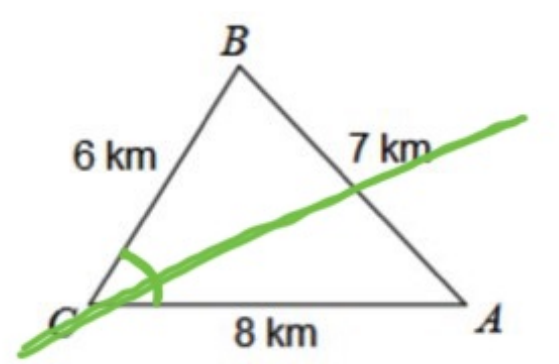

$$
7^2 = 6^2 + 8^2 - 2(6)(8)(05)
$$

 $49 = 100 - 96 \cos C$  $-100$ 

$$
\frac{-5|}{-90} = \frac{-900000}{-9000}
$$
\n
$$
\frac{-5|}{-90} = \frac{-90000}{-900}
$$
\n
$$
\frac{1}{2000} = 58^{\circ}
$$

Find  $m\angle A$ . S.

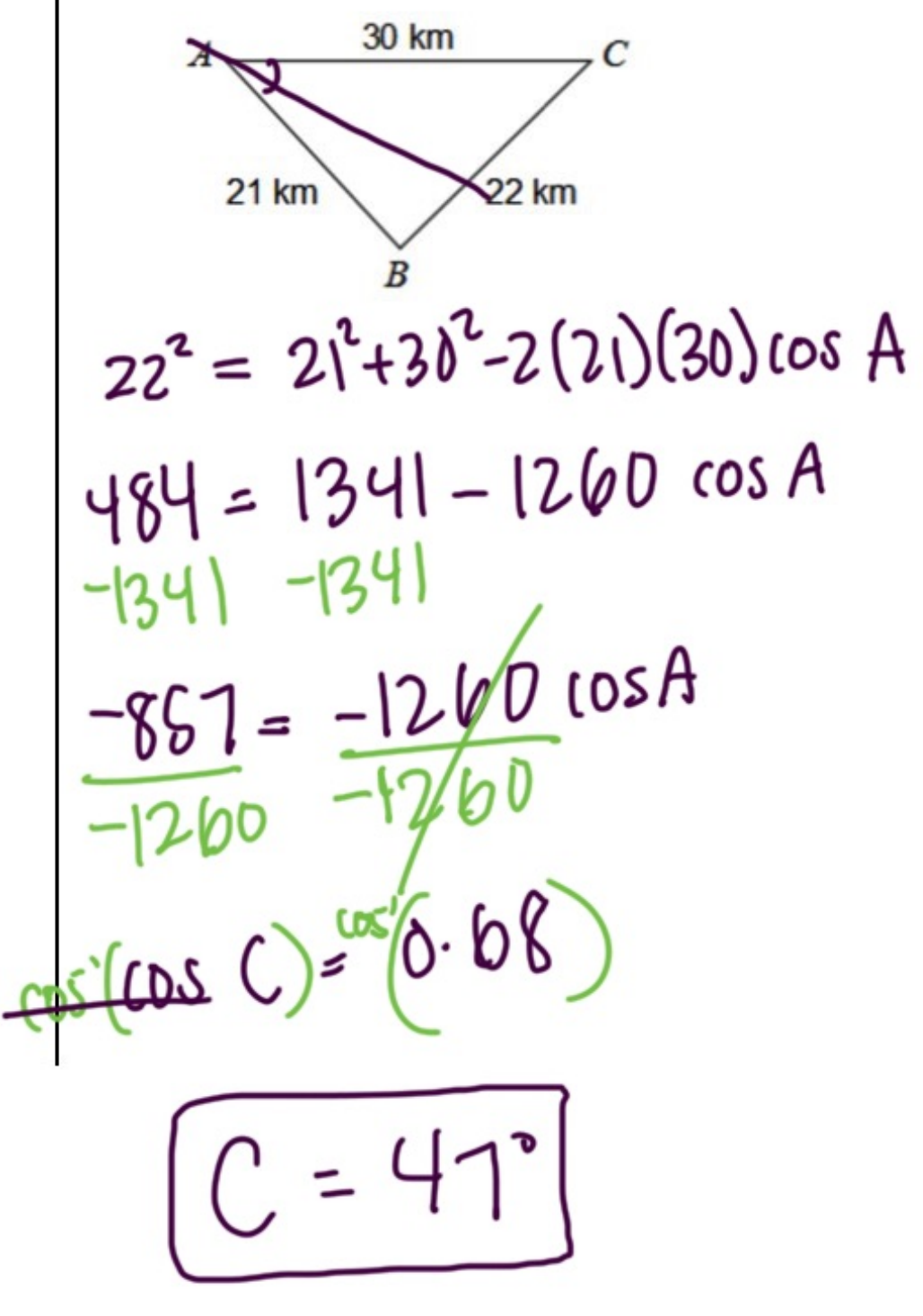

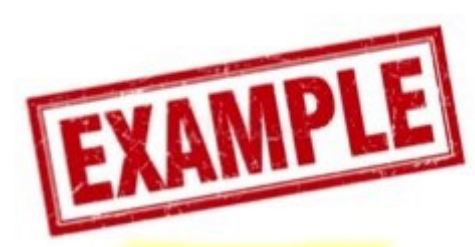

Use the Law of Sines AND the Law of Cosines to find each measure indicated. If there is not enough information, write NEI.

T. Find  $m\angle B$ .  $SAS \rightarrow \forall x \text{ cosines to find } c$  $25.71$  $c^2 = 14^2 + 17^2 - 2(14)(17) cos 112^6$  $14<sub>m</sub>$  $\sqrt{c^2}$  =  $\sqrt{0.2}$  $17<sub>mi</sub>$  $C = 2575$  mi Use sines to find CB  $\frac{\sin B}{14} = \frac{\sin 112^{6}}{25.75}$  $sin^{-1}(sin \beta) = 0.504$  -> B=

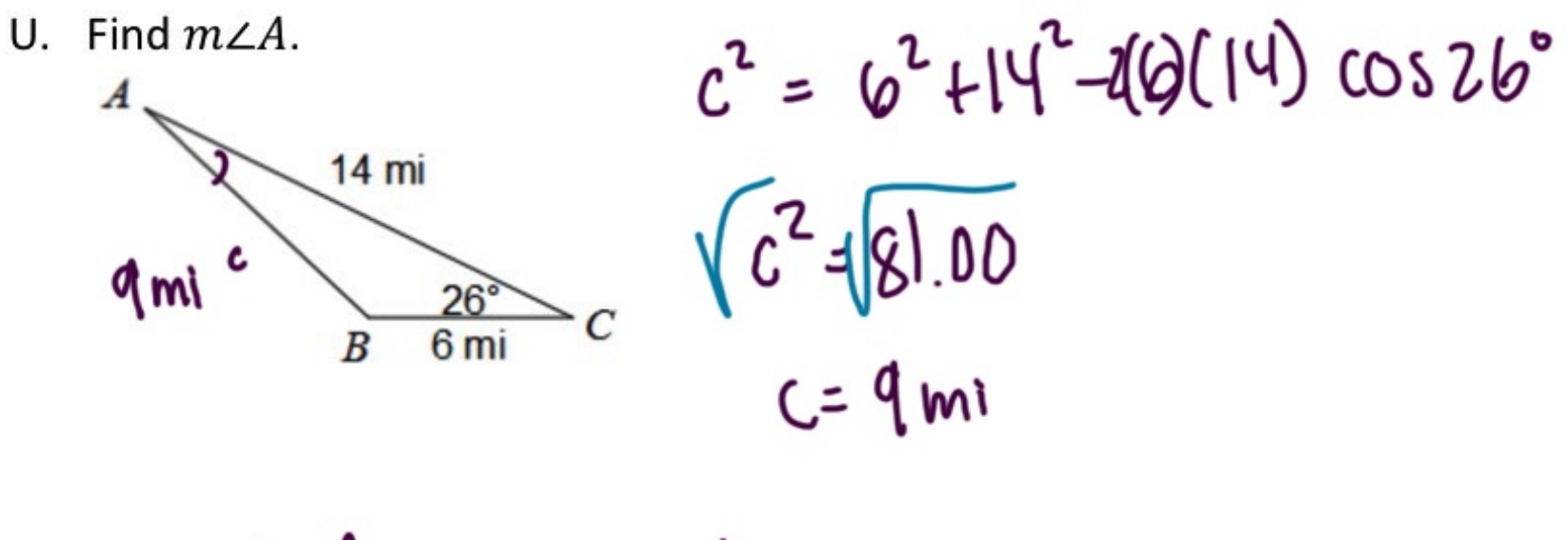

 $\frac{6}{1}$   $\frac{\sin A}{4}$  =  $\frac{\sin 26}{1}$   $\frac{6}{1}$ 

$$
\sin \left( \sin A \right) = \underbrace{6.292}_{}
$$
\n
$$
\underbrace{4 = 17^{\circ}}
$$

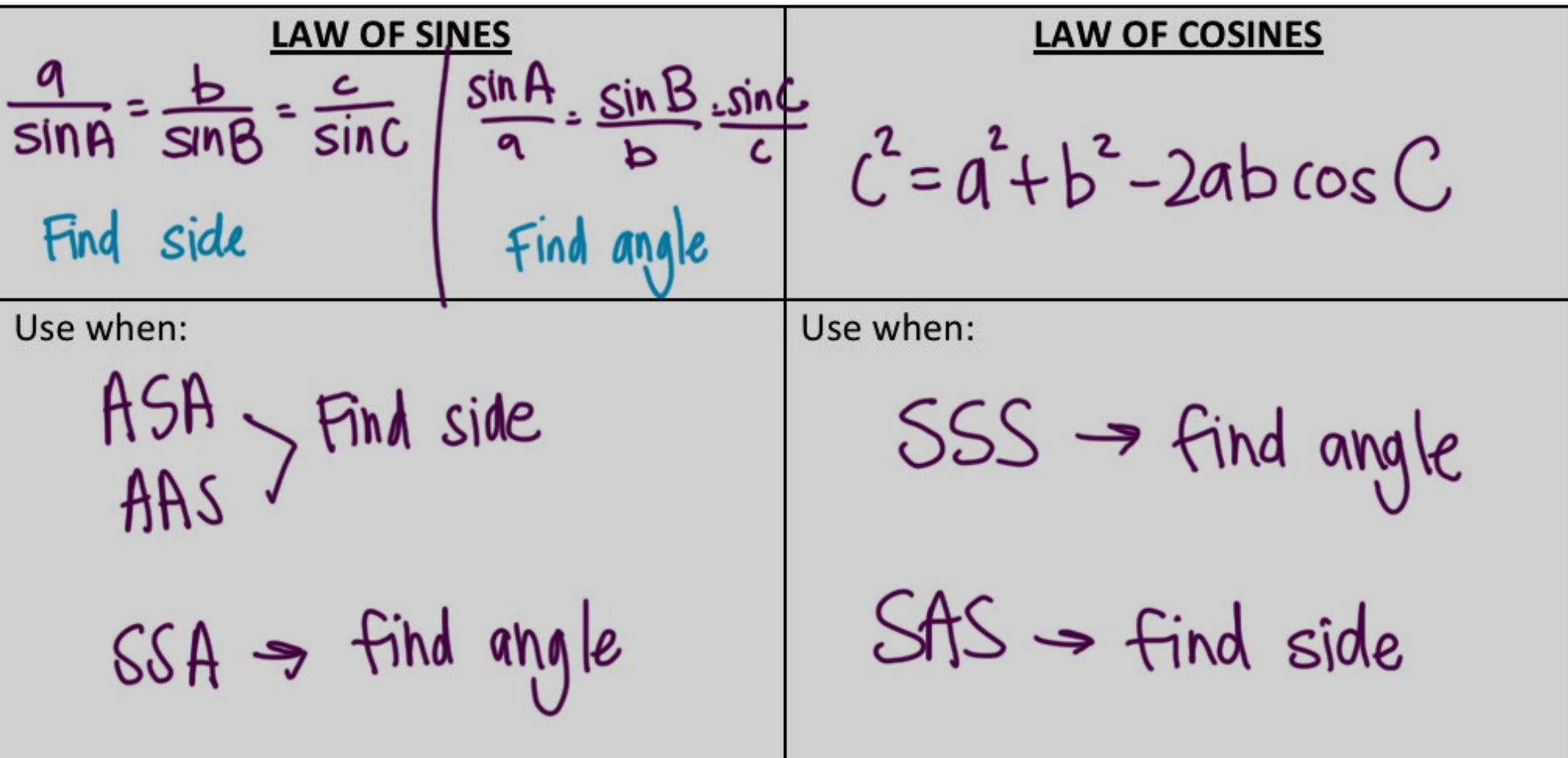